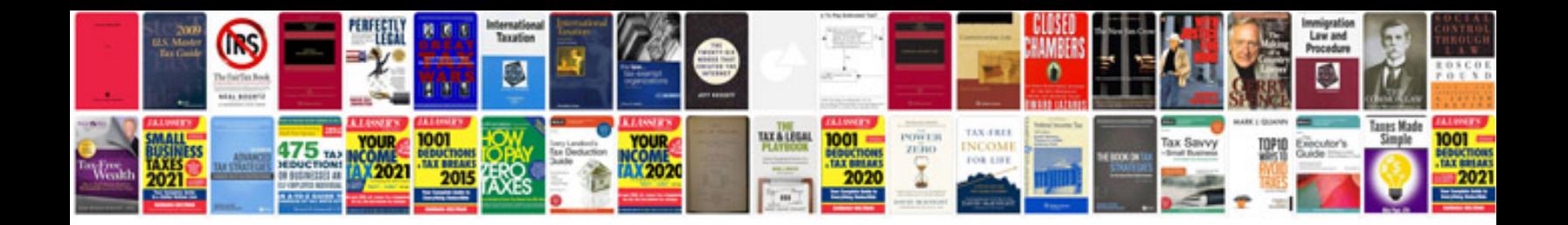

All formula of excel with examples

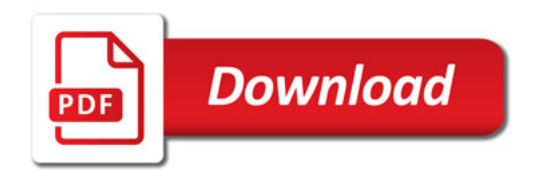

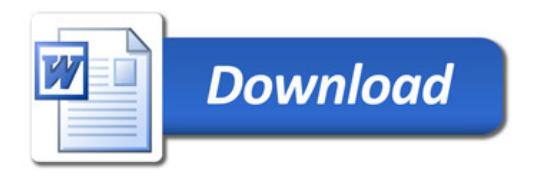